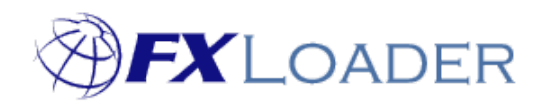

# FXLoader Cloud Service REST Services

www.fxloader.com Copyright © 2018 FXLoader - Care I.T. Services Ltd. All Rights Reserved

# **Contents**

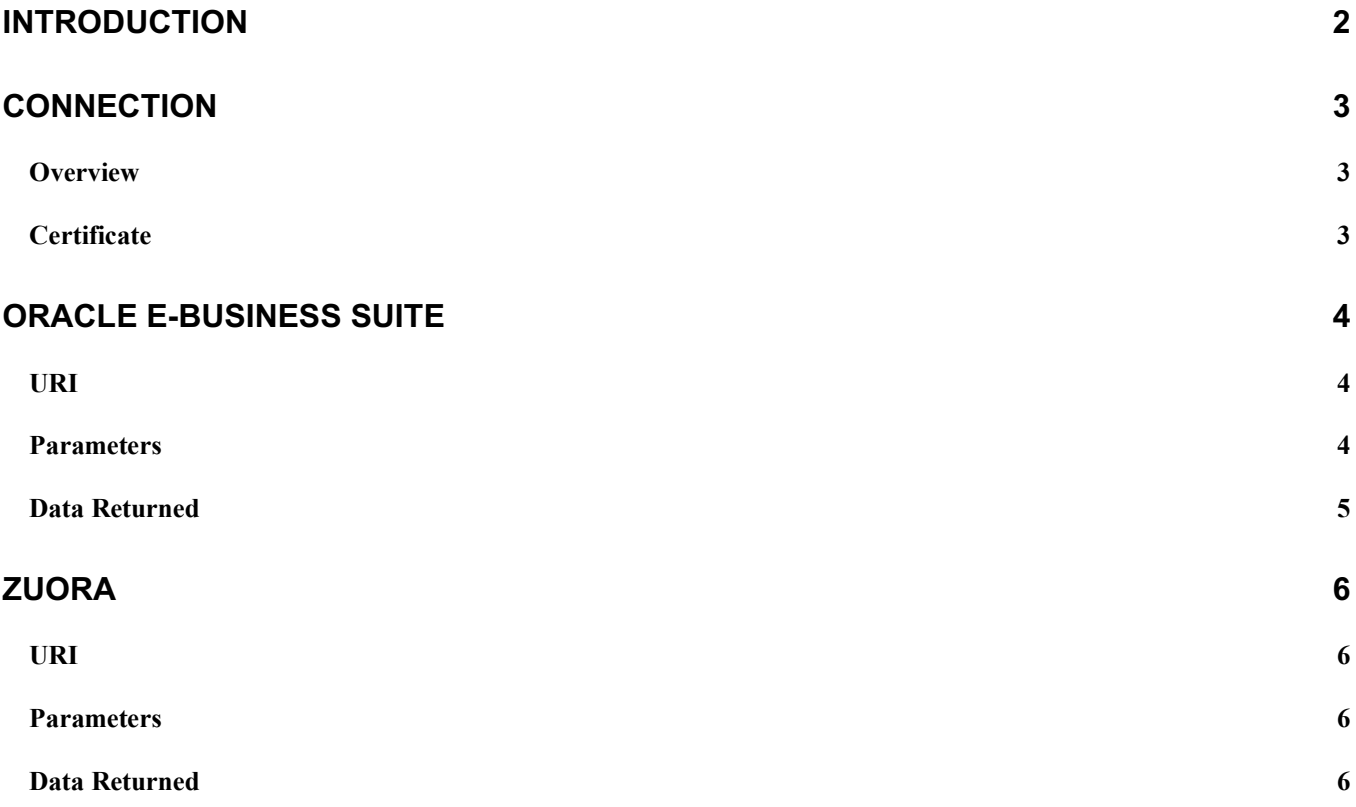

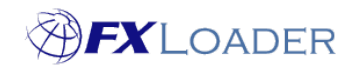

# **Introduction**

FXLoader Cloud Service integrates currency exchange rates with ERP applications.

FXLoader sends rates directly to cloud-based ERP applications.

For on-premise applications, FXLoader provides REST services to allow those applications to pull the rates from the FXLoader Cloud Service. This is done deliberately so that the client's firewall does not need to be opened for inbound connections.

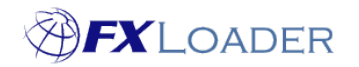

#### Cloud Service – REST Services

# **Connection**

### **Overview**

The core part of the URI of the REST services is:

https://fxlcs-fxl.db.us2.oraclecloudapps.com

# **Certificate**

The certificate needed for access over https should be downloaded via a browser and installed if necessary.

Note that the certificate uses a wildcard for the server. Below are details from August 2018.

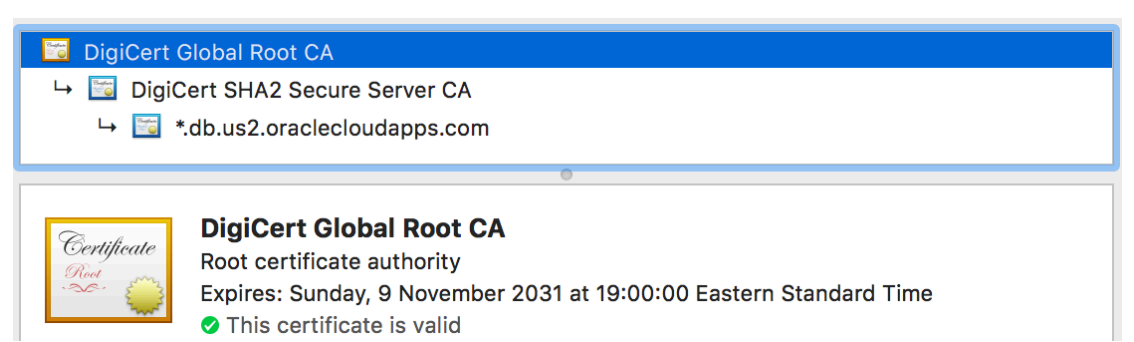

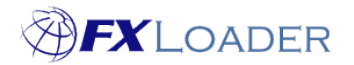

# **Oracle E-Business Suite**

#### **URI**

Both CSV and JSON formats are available for Oracle E-Business Suite. The full URI details are:

CSV Format:

https://fxlcs-

fxl.db.us2.oraclecloudapps.com/apex/rates/ebs/?run\_key={run\_key}&date={date}&user={u ser}

#### JSON Format:

https://fxlcs-

fxl.db.us2.oraclecloudapps.com/apex/rates/ebs\_json/?run\_key={run\_key}&date={date}&us er={user}

CSV format example:

https://fxlcs-

fxl.db.us2.oraclecloudapps.com/apex/rates/ebs/?run\_key=EDDA8B14BE8C4D69DA5E3946 A71BA6BAASKFKE5KGK8&date=2015-08-30&user=bill.smith@blank.com

#### JSON format example:

https://fxlcs-

fxl.db.us2.oraclecloudapps.com/apex/rates/ebs\_json/?run\_key=EDDA8B14BE8C4D69DA5E 3946A71BA6BAASKFKE5KGK8&date=2015-08-30&user=bill.smith@blank.com

#### **Parameters**

The parameters referred to in the URI above are:

#### **run\_key**

This is displayed in the FXLoader Cloud Service at the top of the Run Detail page, for the run you want to extract rates for.

If you have more than one run, you will need to make a separate REST call for each.

#### **date**

This is the 'As Of Date' of the job for this run. For a normal background run, this is the date it ran in UTC. For an immediate ('Run Now') run, it is the date you selected.

#### Format is YYYY-MM-DD.

Note that this is not necessarily the same as the date for the rates extracted, as there may be a date offset. For example, a run on 1<sup>st</sup> June may be set to load rates into 2nd June via a Date Offset on the load stage. In this case, you would request using 2016-06-01 and the date for the rates returned would be 2016-06-02.

#### **user**

This is a valid username within FXLoader Cloud Service.

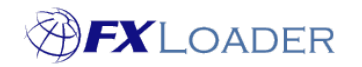

## **Data Returned**

The rates are returned in CSV format, with columns designed for direct import to the rates open interface table in EBS GL\_DAILY\_RATES\_INTERFACE.

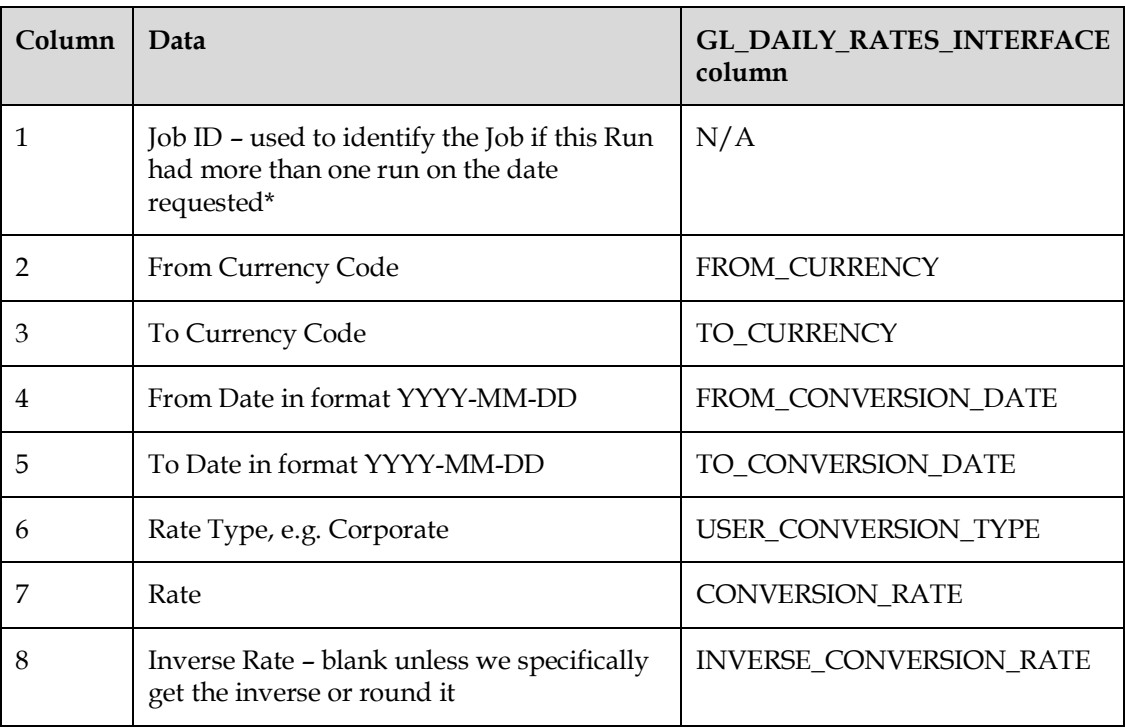

There is no header row.

\* - If you have run the same Run twice in a day, the rates from both are returned. These will likely refer to the same currencies and the later job is usually to correct the earlier. The REST service will return the earlier job rates first, so if you insert everything in order into GL\_DAILY\_RATES\_INTERFACE, the later job will overwrite the earlier, as intended.

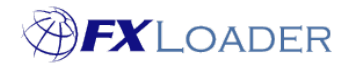

#### **Zuora**

#### **URI**

The full URI for Zuora format rates is:

https://fxlcs-

fxl.db.us2.oraclecloudapps.com/apex/rates/zuora/?run\_key={run\_key}&date={date}&user= {user}

For example:

https://fxlcs-

fxl.db.us2.oraclecloudapps.com/apex/rates/zuora/?run\_key=EDDA8B14BE8C4D69DA5E39 46A71BA6BAASKFKE5KGK8&date=2015-08-30&user=bill.smith@blank.com

#### **Parameters**

The parameters referred to in the URI above are:

#### **run\_key**

This is displayed in the FXLoader Cloud Service at the top of the Run Detail page, for the run you want to extract rates for.

If you have more than one run, you will need to make a separate REST call for each.

#### **date**

This is the 'As Of Date' of the job for this run. For a normal background run, this is the date it ran in UTC. For an immediate ('Run Now') run, it is the date you selected.

#### Format is YYYY-MM-DD.

Note that this is not necessarily the same as the date for the rates extracted as there may be a date offset. For example, a run on 1<sup>st</sup> June may be set to load rates into 2nd June via a Date Offset on the load stage. In this case, you would request using 2016-06-01 and the date for the rates returned would be 2016-06-02.

#### **user**

This is a valid username within FXLoader Cloud Service.

#### **Data Returned**

The rates are returned in CSV format, with columns designed for import to Zuora.

A header row is provided.

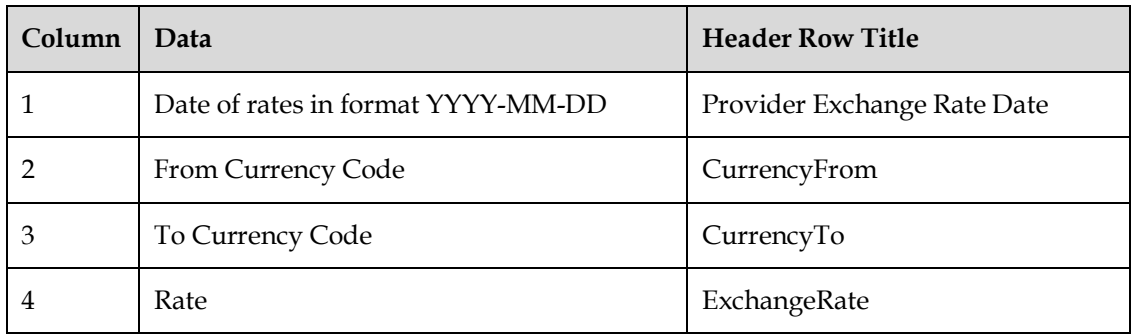